Photoshop 2021 (Version 22.3) With License Code Free Registration Code 64 Bits {{ lAtest versIon }} 2023

Photoshop is one of the most popular software packages used by professional and hobbyist photographers. To use Photoshop, you must first have a license for it. However, that's not always the case. Sometimes, whether or not you have a license for Photoshop can depend on a combination of things. Installing and cracking Adobe Photoshop is relatively simple, since there are only a few steps involved. First, you need to download the Adobe Photoshop installer. Once the download is complete, you can double-click on it and the installation will begin. Once the installation is complete, you need to locate the.exe file and run it. You may also find the.exe file on the site itself. If you do not find the file, you can search for it by locating the Adobe Photoshop download on the website and click on the file. Once the installation is complete, you need to locate the patch file and copy it to your computer. The patch file is usually available online and it is used to unlock the full version of the software. Once the patch file is copied, you need to run it and follow the instructions on the screen. Once the patching process is complete, you will have a fully functional version of Adobe Photoshop on your computer.

## (D Download

The stock photos are imported from the Creative Cloud, the Adobe Stock collection of royalty-free photos from trusted stock photography companies. A new search capability within Photoshop Elements 3 enables you to find images based not only on the image's general properties but also on any keywords you include in the search. Features include the latest Photoshop Smart Sharpen; Auto Color Correction; Adobe Radiometric Lighting; innovative Photoshop Actions (actions are ways that a single command can be used to automate many editing tasks); Photoshop Animation; and a new Layout panel for working with design layouts—and all these things are now even faster. The Basics shortcut menu provides quick access to tools like Auto-Adjust, Auto-Contrast, Auto-Level, Shadow and Highlights, and Sharpen and Noise Reduction. Layers lets you easily view and edit several layers of an image in a single window. With Illustrator CS6, Adobe has enhanced the ability to manipulate and print directly from the Smart Object in Photoshop CC, and it's easy to see why. The new feature makes it faster and simpler to create PDFs for print projects. Plus, it brings the same features to Windows as Mac users, so everyone can use those features. If you're part of the list you're invited to, your avatar is colored based on your star rating. If the invited comment only contains images with negative ratings (star  $\Box$ ), your avatar color is dashed. If you find any incorrect reviews, you can flag or delete them and the review will be removed from the list.

## **Download Photoshop 2021 (Version 22.3)License Key CRACK {{ lifetimE patch }} 2023**

Blending Mode makes it easy to create seamless blends between objects. In addition to the default Blend Mode—Normal—Photoshop offers a wide range of overlapping options to better express the way you want your images to look. You can adjust the way parts of your image overlap, create a variety of looks, and even go beyond the color of the image to recreate the appearance of the reflected light.Overlapping options are available in the Tools and Color panel for the Blend and Color Fill tools. **What It Does:** The Gradient tool lets you create beautiful, creative effects by controlling the colors for your gradient. You can create lots of different looks with just a few basic colors. You can start with one color and create something from there. For example, if you start with black, you could create a simple black to white gradient or black to deep blue gradient. The Resize tool lets you change the size of your image. There are two different entry points: Crop and Resize. Crop is for maintaining an aspect ratio, while Resize adjusts the size of a rectangular portion of your image. The Paths tool gives you many different ways to draw paths, make freehand curves, and erase paths. All brushes use layers, and it's easy to edit those layers, including changing their colors and adding new ones. Seamless Paths lets you start drawing a path and then easily add or subtract lines. There are also multiple options for controlling the style of paths and creating custom, complex shapes. e3d0a04c9c

## **Download Photoshop 2021 (Version 22.3)Crack [Mac/Win] x32/64 2023**

The latest Adobe Photoshop for iOS features include:

- Paste a file: Directly paste a file from your desktop that you want to enlarge and edit. Perfect for those moments when you want to share a file with your friends and family.
- Toolbox view: Explore all the editing and retouching tools as you would on a canvas. It's fast and precise, just like you would do on a desktop.
- Edit in place: Like a real time come and go, only in an app. Edit and undo directly in the app view without having to switch out of the app.
- Retouch in place: After doing several edits, merge what you need and hit save. No need to export the file to the desktop, the edits will be persistent.
- Built-in image editor: To edit a photo, pinch to zoom in on the image and use the tools like erasers or airbrushes to retouch. The full Adobe Creative Cloud is also closely integrated with Photoshop.

It's like a scene-completion engine that enables users to complete a scene in the context of the editing workflow. It offers a host of additional features that many of us take for granted today, like masking, cropping and ungrouping of layers, multi-layer image compositions, features such as tracing, clone stamping, marquee selection, creating and editing of layer masks, layer styles, adding and removing of filters, and much more. All of the above are possible because Adobe Photoshop is capable of using the advanced GPU-based application APIs. This is the reason we have seen newer set of features being released over time via Adobe Photoshop Classic. Adobe Photoshop has been slowly upgrading itself to be compatible with more advanced API and GPU-based image-editing capabilities of more modern operating systems, media apps, and graphics. To start with, the editor offers a decent set of phototherapy feature. On the Photoshop for iOS app, you get built-in photo editor and photo templates.

photoshop 7 tutorial pdf in hindi free download photoshop tutorial in tamil video free download photoshop tutorial in hindi video free download digital painting in photoshop tutorial free download adobe photoshop 7.0 video tutorial in hindi download photoshop tutorial in tamil download photoshop cc tutorial download adobe photoshop cs6 tutorial book pdf free download photoshop cs3 tutorial pdf free download do i have to download photoshop to use it

These ready-to-go photo editing features are must-have tools available with the help of Photoshop. Photoshop features a Collection feature which enables you to organize your pictures into a collection-based database. Your photos will be available to you as and whenever you need them. It also lets you do multiple editing tasks on a single photo or work on a batch of photos. You can render in black-and-white for grayscale images, adjust the brightness and contrast, and add a vignette, or soft edging, to the outer edge of an image. As a professional image-editing software, Photoshop is designed to let you work on multiple projects at the same time. It has a great feature to organize your projects using layers and palettes. With the help of Photoshop you can apply a wide range of editing tools to any Photoshop project. This software, known as the Photoshop (the most powerful and popular image editing tool) has been one of the widely used tools for over two decades. It's a leading tool to use in the industry and it's being updated frequently with new

features, software algorithms, and improvement of its performance. Adobe Photoshop is one of the most powerful industry tools to simplify the work. You can now use various photo editing tools with a faster process. This software has been smartly updated to make the editing process much faster and simpler. Photoshop CS5, because of its radically new features, is rocking the market in each and every segment. In fact, it is the best image editing software.

To edit your images with perfection, Photoshop will provide all the time-saving possibilities that make it a great film editor. Its workflow and tools are flexible and adaptable, allowing you to achieve all kinds of effects. Once your photos are ready, you can easily email them to friends, copy them to a DVD or publish them to social media. If you need to correct or retouch your images, you will be able to retouch them to make them look better. Photoshop will offer a range of special effects for you to change or edit to your satisfaction. You can even add animation to your images in Photoshop. You can easily remove the unwanted elements from a photo. Another great feature in Photoshop is the ability to combine two or more photos together and create a beautiful collage. With Photoshop's Content-Aware Fill feature, you can make photos blend better. You can even change the quality of your photos. By using the Photoshop's top features, you will make your photos look more professional. But there are some hidden features as well that include Color Correct, Expand Edges or Create a Matte. You can also use a 3D effect to make your photos 3D. It is an amazing feature that is much in use for designing and editing three dimensional shots and images. You can easily make more realistic images. So, if you're looking for advanced tools to edit your images, all you need is to download styles and plugins that have been uploaded by other Photoshop users in the community. It will really help you to give your photos a unique look.

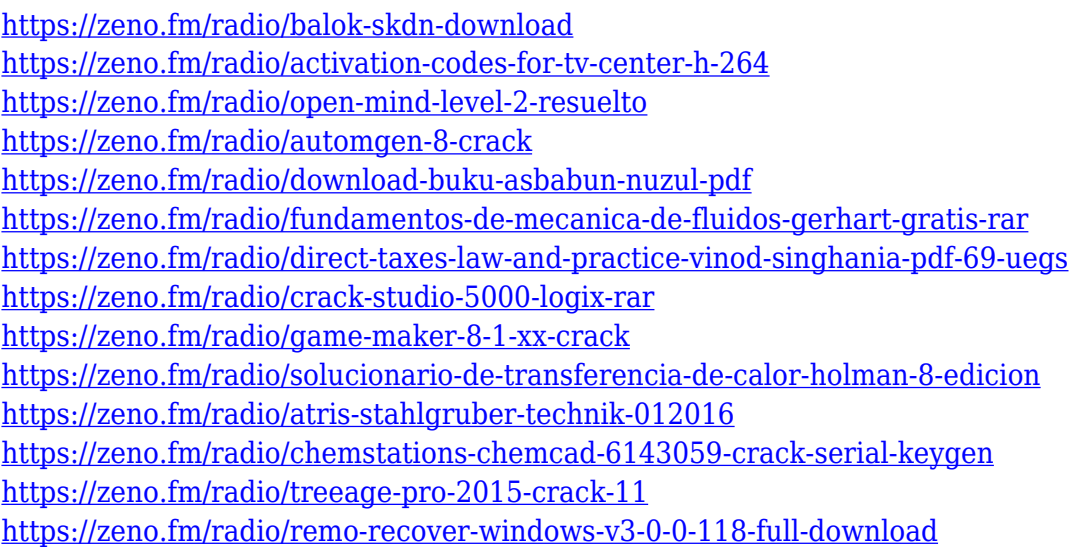

It is a powerful software from Adobe that is used by many designers for its exceptional features. It is the only software that is used by the professionals for multiple purposes and is used in the field of art and illustration. It is a powerful software that was developed by Adobe that is used for the graphic designing and the multimedia. It is the software that supports the resolutions and access to the graphics design tool. It is used to organize the files efficiently and saves your time. - You can use a new Reveal in Paint Bucket to visually select an area of your image that's different from the remainder. The tool then automatically highlights the area, so you can quickly change it.! - The Layer Styles panel now includes a new Fill options feature that lets you create fill patterns on any

layer. They appear across the selected pixels, regardless of the layer's blending mode. Using the libraries of GPU-accelerated software (such as Substance Designer, Photoshop Bridge, Adobe Animations, and Adobe Composites) and the new native APIs, we can bring a powerful set of design features to the web. These include UI design tools, fonts, materials, filters, and 3D features. Together with the new 3D-capable browsers, we're also headed in the right direction to bring the incredible power of native GPU-accelerated GPU-assisted software to all web users. In general, you can use every feature of Photoshop to create and enhance web pages from images, shapes, and text. This includes website design functions, such as subtheme theming, formatting, responsive themes, and reinforcement/refinement tools. You can create layered PSD images and Photoshop layers to edit Photoshop files. If you have Extended All Features enabled in Photoshop, the web editor tools will also work inside Photoshop, and save the file in an editable format. This online editors are created by people like you, so we do what you want, and let you create pages just not over the web.

<http://www.thebusinessarticle.com/wp-content/uploads/2023/01/reiode.pdf>

[https://shoeytravels.com/wp-content/uploads/2023/01/Download-free-Adobe-Photoshop-CC-2015-Ver](https://shoeytravels.com/wp-content/uploads/2023/01/Download-free-Adobe-Photoshop-CC-2015-Version-17-Product-Key-X64-2022.pdf) [sion-17-Product-Key-X64-2022.pdf](https://shoeytravels.com/wp-content/uploads/2023/01/Download-free-Adobe-Photoshop-CC-2015-Version-17-Product-Key-X64-2022.pdf)

<http://www.jobverliebt.de/wp-content/uploads/faxani.pdf>

[https://www.godmotivated.org/wp-content/uploads/2023/01/Photoshop\\_CC\\_\\_Download\\_Serial\\_Numb](https://www.godmotivated.org/wp-content/uploads/2023/01/Photoshop_CC__Download_Serial_Number_Full_Torrent_For_PC_2023.pdf) [er\\_Full\\_Torrent\\_For\\_PC\\_2023.pdf](https://www.godmotivated.org/wp-content/uploads/2023/01/Photoshop_CC__Download_Serial_Number_Full_Torrent_For_PC_2023.pdf)

<https://parsiangroup.ca/2023/01/pse-adobe-photoshop-elements-8-0-free-download-free/>

[https://holytrinitybridgeport.org/advert/adobe-photoshop-cc-2014-incl-product-key-serial-key-3264bit](https://holytrinitybridgeport.org/advert/adobe-photoshop-cc-2014-incl-product-key-serial-key-3264bit-2023/) [-2023/](https://holytrinitybridgeport.org/advert/adobe-photoshop-cc-2014-incl-product-key-serial-key-3264bit-2023/)

[https://alohasurf.com/wp-content/uploads/2023/01/Photoshop\\_CS3\\_\\_Download\\_free\\_Licence\\_Key\\_Ke](https://alohasurf.com/wp-content/uploads/2023/01/Photoshop_CS3__Download_free_Licence_Key_Keygen_Full_Version__Hot__2022.pdf) [ygen\\_Full\\_Version\\_\\_Hot\\_\\_2022.pdf](https://alohasurf.com/wp-content/uploads/2023/01/Photoshop_CS3__Download_free_Licence_Key_Keygen_Full_Version__Hot__2022.pdf)

<https://spiruproject.site/wp-content/uploads/2023/01/dariwebl.pdf>

[https://psychosocial.media/wp-content/uploads/2023/01/Download-free-Adobe-Photoshop-2022-Versi](https://psychosocial.media/wp-content/uploads/2023/01/Download-free-Adobe-Photoshop-2022-Version-2302-Keygen-MacWin-X64-2022.pdf) [on-2302-Keygen-MacWin-X64-2022.pdf](https://psychosocial.media/wp-content/uploads/2023/01/Download-free-Adobe-Photoshop-2022-Version-2302-Keygen-MacWin-X64-2022.pdf)

[https://fam-dog.ch/advert/photoshop-2022-version-23-0-1-serial-number-licence-key-latest-release-20](https://fam-dog.ch/advert/photoshop-2022-version-23-0-1-serial-number-licence-key-latest-release-2022/) [22/](https://fam-dog.ch/advert/photoshop-2022-version-23-0-1-serial-number-licence-key-latest-release-2022/)

[http://sportsstump.com/2023/01/02/adobe-photoshop-latest-version-mod-apk-download-for-pc-update](http://sportsstump.com/2023/01/02/adobe-photoshop-latest-version-mod-apk-download-for-pc-updated/) [d/](http://sportsstump.com/2023/01/02/adobe-photoshop-latest-version-mod-apk-download-for-pc-updated/)

[https://jhutchinsonfay.com/wp-content/uploads/2023/01/Download-free-Photoshop-2021-Version-224](https://jhutchinsonfay.com/wp-content/uploads/2023/01/Download-free-Photoshop-2021-Version-2243-Serial-Number-3264bit-upDated-2023.pdf) [3-Serial-Number-3264bit-upDated-2023.pdf](https://jhutchinsonfay.com/wp-content/uploads/2023/01/Download-free-Photoshop-2021-Version-2243-Serial-Number-3264bit-upDated-2023.pdf)

<http://turismoaccesiblepr.org/wp-content/uploads/2023/01/andrwik.pdf>

<https://www.bullardphotos.org/wp-content/uploads/2023/01/dyllzack.pdf>

<http://jiffycovid19news.com/?p=13050>

<https://shobaddak.com/wp-content/uploads/2023/01/delelvi.pdf>

[https://www.seujobs.com/download-adobe-photoshop-2021-version-22-4-2-license-key-license-code-k](https://www.seujobs.com/download-adobe-photoshop-2021-version-22-4-2-license-key-license-code-keygen-2022/) [eygen-2022/](https://www.seujobs.com/download-adobe-photoshop-2021-version-22-4-2-license-key-license-code-keygen-2022/)

<http://moonreaderman.com/adobe-photoshop-lightroom-5-0-free-download-new/>

<http://pontucasacuba.com/?p=18364>

<https://www.sudansupermarket.com/phlearn-photoshop-101-301-free-download-new/>

<https://www.zmiksowane.com/wp-content/uploads/2023/01/safash.pdf>

<http://www.sweethomeslondon.com/?p=187927>

<https://www.mycuco.it/wp-content/uploads/2023/01/Download-Layer-Styles-Photoshop-Free-UPD.pdf> <https://maisonchaudiere.com/advert/photoshop-cc-2015-version-18-download-crack-mac-win-2022/> <https://www.manchuela.wine/wp-content/uploads/2023/01/ernsal.pdf>

<https://lormedia.ir/wp-content/uploads/2023/01/To-Download-Adobe-Photoshop-UPD.pdf>

[https://fairdalerealty.com/wp-content/uploads/2023/01/Adobe-Photoshop-Remini-Software-Download-](https://fairdalerealty.com/wp-content/uploads/2023/01/Adobe-Photoshop-Remini-Software-Download-NEW.pdf)[NEW.pdf](https://fairdalerealty.com/wp-content/uploads/2023/01/Adobe-Photoshop-Remini-Software-Download-NEW.pdf)

[https://ufostorekh.com/wp-content/uploads/2023/01/Adobe-Photoshop-2021-Version-2200-Download-](https://ufostorekh.com/wp-content/uploads/2023/01/Adobe-Photoshop-2021-Version-2200-Download-With-Product-Key-Torrent-Activation-Code-x3264.pdf)[With-Product-Key-Torrent-Activation-Code-x3264.pdf](https://ufostorekh.com/wp-content/uploads/2023/01/Adobe-Photoshop-2021-Version-2200-Download-With-Product-Key-Torrent-Activation-Code-x3264.pdf)

<https://coi-csod.org/wp-content/uploads/2023/01/yottmarj.pdf>

[https://wasshygiene.com/download-free-adobe-photoshop-cc-2015-version-17-with-activation-code-cr](https://wasshygiene.com/download-free-adobe-photoshop-cc-2015-version-17-with-activation-code-crack-win-mac-2022/) [ack-win-mac-2022/](https://wasshygiene.com/download-free-adobe-photoshop-cc-2015-version-17-with-activation-code-crack-win-mac-2022/)

[https://paintsghana.com/advert/download-adobe-photoshop-2021-version-22-1-0-full-product-key-326](https://paintsghana.com/advert/download-adobe-photoshop-2021-version-22-1-0-full-product-key-3264bit-updated-2023/) [4bit-updated-2023/](https://paintsghana.com/advert/download-adobe-photoshop-2021-version-22-1-0-full-product-key-3264bit-updated-2023/)

[https://www.asdnocincorsa.it/wp-content/uploads/2023/01/Adobe-Photoshop-For-Mac-Free-Download](https://www.asdnocincorsa.it/wp-content/uploads/2023/01/Adobe-Photoshop-For-Mac-Free-Download-Full-Version-Filehippo-UPD.pdf) [-Full-Version-Filehippo-UPD.pdf](https://www.asdnocincorsa.it/wp-content/uploads/2023/01/Adobe-Photoshop-For-Mac-Free-Download-Full-Version-Filehippo-UPD.pdf)

[https://criptovalute.it/wp-content/uploads/2023/01/Download-Photoshop-2020-version-21-Free-Regist](https://criptovalute.it/wp-content/uploads/2023/01/Download-Photoshop-2020-version-21-Free-Registration-Code-PCWindows-X64-2022.pdf) [ration-Code-PCWindows-X64-2022.pdf](https://criptovalute.it/wp-content/uploads/2023/01/Download-Photoshop-2020-version-21-Free-Registration-Code-PCWindows-X64-2022.pdf)

<http://amlakzamanzadeh.com/wp-content/uploads/2023/01/kaliok.pdf>

[https://gotweapons.com/advert/download-free-adobe-photoshop-2021-version-22-1-1-license-key-seri](https://gotweapons.com/advert/download-free-adobe-photoshop-2021-version-22-1-1-license-key-serial-number-full-torrent-x64-new-2023/) [al-number-full-torrent-x64-new-2023/](https://gotweapons.com/advert/download-free-adobe-photoshop-2021-version-22-1-1-license-key-serial-number-full-torrent-x64-new-2023/)

[https://www.rajatours.org/download-free-adobe-photoshop-cs6-with-registration-code-product-key-x6](https://www.rajatours.org/download-free-adobe-photoshop-cs6-with-registration-code-product-key-x64-new-2023/) [4-new-2023/](https://www.rajatours.org/download-free-adobe-photoshop-cs6-with-registration-code-product-key-x64-new-2023/)

[https://infinitodesign.hu/wp-content/uploads/2023/01/Download-free-Adobe-Photoshop-CC-2019-Lice](https://infinitodesign.hu/wp-content/uploads/2023/01/Download-free-Adobe-Photoshop-CC-2019-License-Key-Full-upDated-2022.pdf) [nse-Key-Full-upDated-2022.pdf](https://infinitodesign.hu/wp-content/uploads/2023/01/Download-free-Adobe-Photoshop-CC-2019-License-Key-Full-upDated-2022.pdf)

<https://rosehillwellness.com/wp-content/uploads/2023/01/troend.pdf>

[https://hamrokhotang.com/advert/download-photoshop-cc-2015-full-product-key-license-key-full-for-p](https://hamrokhotang.com/advert/download-photoshop-cc-2015-full-product-key-license-key-full-for-pc-2022/) [c-2022/](https://hamrokhotang.com/advert/download-photoshop-cc-2015-full-product-key-license-key-full-for-pc-2022/)

<https://securetranscriptsolutions.com/wp-content/uploads/2023/01/inglau.pdf>

Adobe Photoshop tutorials give you authoritative command of the tools and techniques, so that you'll quickly master both the basics of the application and the advanced intricacies of the software just by following along as our authors show you how. Adobe Photoshop's powerful selection tools ease the editing of images, making it easier to select the right elements and remove unwanted ones. Tools include the Magnetic Lasso, Quick Selection, Stamp Selection, and the Quick Selection tool; all tools work in a similar fashion and are used for different tasks. Photoshop offers powerful tools to isolate and enhance areas of an image. These features are the most extensively covered tools of Photoshop in both this book and the tutorials, so you'll learn to use them wisely. You'll learn how to Reduce noise using Dodge and Burn tools, sharpen with the Sharpen filter, and clip art using the Content Aware Fill tool. All of these tools and more will be covered, along with online resources for tutorials and support. Photoshop offers the ability to alter images in different ways so that they're in spots they can't be in any other software package. It comes with tools such as the Image Processor set to a Monochrome Mode, Color Separation, Levels, Curves, and Masking. Learn how to make adjustments to brightness, saturation, and color balance; apply a pattern layer; and edit text in Photoshop. Photoshop is helpful for its ability to search online for the exact information and editing tools you need. To help you find what you need, Photoshop includes an intelligent search feature. Photoshop includes filters, brushes, color layers, keywords, and even the ability to look up textures from Flickr. Learn how to access the powerful search feature, find materials, and other online resources.